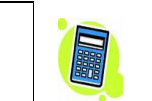

#### **Quelques consignes à respecter :**

Au début de la copie, aménager un cartouche de présentation avec le numéro des exercices de I à VI.

- Rédiger très lisiblement et sans rature, en écrivant au stylo à plume. Ne pas utiliser d'abréviations.
- Mettre les résultats demandés bien en évidence en les encadrant en rouge à la règle.
- Ne pas rendre l'énoncé dans la copie.
- Ne rien écrire sans avoir préalablement cherché au brouillon.
- Ne rien écrire, de ne rien surligner sur l'énoncé (même au crayon) même s'il est demandé de garder l'énoncé.
- Tirer les traits de fraction à la règle.

#### **I. (4 points)**

Un sondage a été réalisé parmi la population des 300 élèves d'un lycée ; deux questions ont été posées :

- $\star$  « Êtes-vous fumeur ? »
- $\star$  « Êtes-vous sportif ? »

Les renseignements obtenus ont permis d'établir que :

- 80 élèves ne sont ni fumeurs, ni sportifs ;
- la moitié des élèves ne sont pas fumeurs ;
- 20 % des élèves fumeurs déclarent pratiquer un sport.

Faire un tableau d'effectifs à double entrée au brouillon.

Un élève de ce lycée est choisi au hasard.

Calculer la probabilité des événements suivants :

A : « il est fumeur »

- B : « c'est un sportif qui fume »
- C : « il est soit "fumeur non-sportif", soit "sportif et non-fumeur" »
- D : « il ne fait pas partie des sportifs qui fument »

Donner les résultats sous forme de fractions irréductibles puis en valeur décimale approchée au millième. On répondra ainsi :  $P(A) = \ldots$ .

**II. (3 points)** Une pièce rectangulaire a pour longueur 6,40 m et pour largeur 5,20 m.

1°) Déterminer le plus grand diviseur commun à 640 et 520. Détailler la démarche.

- Vérifier le résultat en utilisant un programme sur calculatrice.
- 2°) Le sol de cette pièce doit être entièrement recouvert par des dalles carrées de même dimension.
- L'entreprise a le choix entre des dalles dont le côté mesure 20 cm, 30 cm, 35 cm, 40 cm ou 45 cm.
- a) Parmi ces dimensions, lesquelles peut-on choisir pour que les dalles puissent être posées sans découpe ?

b) Dans chacun des cas trouvés combien faut-il utiliser de dalles ?

## **III. (2 points)**

1°) Déterminer la décomposition en facteurs premiers des nombres 18, 24 et 30. 2°) A l'aide de ces décompositions, déterminer le PPCM de 18, 24 et 30.

**IV. (4 points)** Détailler tous les calculs dans cet exercice.

1°) Écrire le nombre (426)sept dans notre système de numération décimale.

2°) L'écriture en base onze est composée des chiffres de 0 à 9 et de la lettre A (A pour 10). Donner l'écriture en base onze des nombres (9AA)<sub>onze</sub> et (7A0)<sub>onze</sub>. 3°) Donner l'écriture en base huit du nombre du nombre 1343.

**V.** (6 points) On consider a function 
$$
f: x \mapsto \frac{-x+3}{x+1}
$$
 define sur  $\mathbf{D} = \mathbb{R} \setminus \{-1\}$ .

1°) Démontrer que  $f'(x) = -\frac{4}{(x+1)^2}$ . Détailler le calcul.

2°) Dresser un tableau comprenant l'étude du signe de la dérivée (très bien détaillée) et les variations de *f*. Faire le tableau à la règle ainsi que les flèches de variation.

Ne pas oublier les doubles barres lorsque c'est utile ni les valeurs d'annulation éventuelle.

Faire des phrases pour détailler les variations de *f* sur les intervalles qui constituent *D*. On rédigera sur le modèle suivant :

« *f* est ……………………….. sur les intervalles …………………………………. ».

3°) Recopier et compléter le tableau de valeurs suivant (on donnera la valeur arrondie au dixième pour certains résultats) :

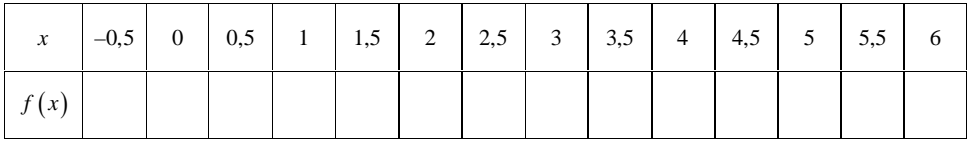

Prendre une demi-page pour faire un graphique.

Tracer un repère (O, I, J) en prenant deux centimètres ou deux « gros » carreaux pour unité de longueur. Placer les points du tableau de valeurs. Tracer  $\mathcal C$  sur l'intervalle  $\overline{[-0.5 : 6]}$  en reliant ces points « à la main ». Vérifier sur calculatrice graphique.

4°) On note A et B les points de *C* d'abscisses respectives 0 et 3. On note  $T_1$  et  $T_2$  les tangentes à  $\mathcal C$  respectivement en A et en B. Déterminer l'équation réduite de  $T_1$  et  $T_2$ .

### **VI. (1 point)**

1°) On considère l'algorithme suivant rédigé en langage naturel :

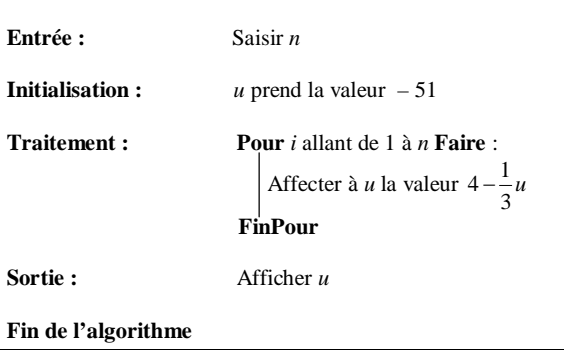

Quelle est la valeur affichée par *u* si on fait fonctionner l'algorithme pour *n* = 3 ?

2°) On considère l'algorithme suivant rédigé en langage naturel :

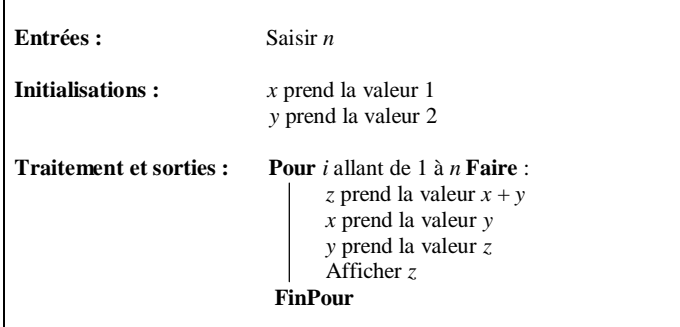

a) Faire fonctionner cet algorithme pas à pas pour la valeur saisie *n* = 5.

Recopier et compléter le tableau ci-dessous.

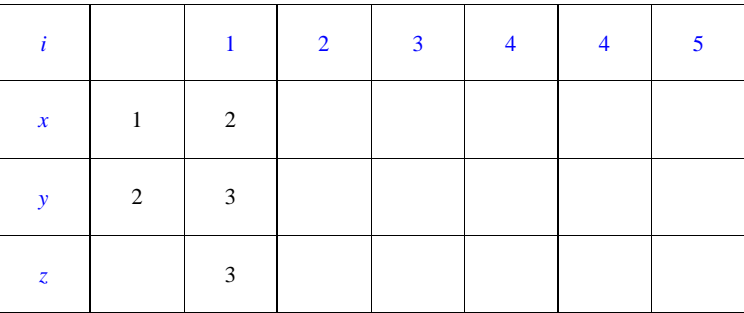

b) Conjecturer, pour *n* = 8, les nombres affichés par l'algorithme. c) Écrire le programme sur la calculatrice et vérifier la conjecture précédente.

# **Bonus :**

**1.** Je suis un nombre entier à 4 chiffres. Si vous échangez mes 2 chiffres les plus à droite, j'augmente de 27. Si vous échangez ceux de gauche, je diminue de 5 400. Si vous échangez ceux du milieu, j'augmente de 90. Pouvez-vous me trouver ?

### **Indication :**

On pose  $N = \overline{abcd}$  le nombre cherché. On a :  $N = a \times 10^3 + b \times 10^2 + c \times 10 + d$ . Établir un système vérifié par *a*, *b*, *c*, *d*.

**2.** Écrire 2011 en base deux.